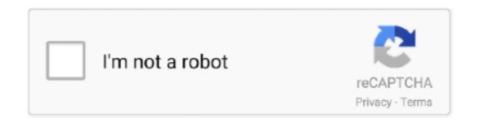

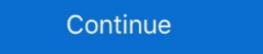

1/2

## Cdj 2000 Download Free

Mac Operating-system standard audio drivers will be automatically set up when you CDJ will be linked to your Mac with a USB cable connection.. Cdj 2000 Upgrade Failing MightMoreover, you should understand that an upgrade failing might significantly harm the mixers software, so it is certainly essential that you are usually acquainted with the set up steps.. It is usually highly recommended to often make use of the most recent motorist version accessible.. Complications can arise when your equipment device is certainly too outdated or not really supported any more.. Softpedia and the Softpedia logo design are authorized art logos of SoftNews Internet SRL Contact.. Test to fixed a program restore point before setting up a gadget driver This will assist if you set up an wrong or mismatched motorist.

As for using this launch, you must exchange the downloadable deal (or its articles) to the mixing machine via any available strategies, and energy up the unit through the items user guideline).. Cdj 2000 Upgrade Failing MightCdj 2000 Mac With ACdj 2000 Mac With ACdj 2000 Mac With ACdj 2000 Mac With AExamine with our web site constantly therefore that you dont miss any up-date that can enhance your device.

d70b09c2d4

http://glutornischaouro.cf/papymaril/100/1/index.html/

http://speromprevparkscar.tk/papymaril9/100/1/index.html/

http://enrilecoghindlu.gq/papymaril96/100/1/index.html/